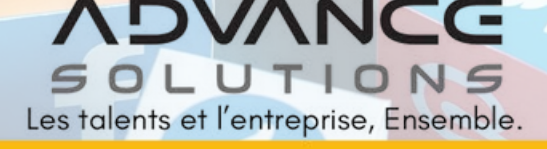

PROGRAMME DE FORMATION

**Dynamisez et optimisez la présence de votre entreprise sur les médias sociaux**

# **Objectifs**

- Maîtriser l'administration et la gestion des différents comptes développés sur les médias sociaux choisis par l'entreprise
- Alimenter et effectuer l'enrichissement du contenu publié
- **•** Former les membres de l'équipe à optimiser la présence de l'entreprise sur Facebook, Instagram et LinkedIn
- Maîtriser les astuces pour entretenir la relation avec les clients et tous les acteurs de l'environnement professionnel de chacun
- Connaître les principales fonctionnalités d'outils de création de support de communication : Canva, Capcut

ADVANCE SOLUTIONS SAS • 3 avenue Michel Chevalier - 06130 Grasse Tél. : 06.12.40.08.11 • advancesolutions.fr • Code APE 7022 Z - Siret : 830 289 054 000 33 Déclaration d'activité de formation enregistrée sous le numéro 93 06 08057 06 auprès de la Préfecture de Région Sud. Organisme de formation détenteur de la certification qualité QUALIOPI délivrée par l'AFNOR (n° 2020/87376.3) le 23/06/2020 pour la réalisation des actions de formation.

### Programme

# 1ère partie : Facebook

- Présentation de Facebook et du profil
	- Présentation générale de Facebook avec les dernières mises à jour
- **C** Parlez à vos clients et partenaires sur Facebook
	- Publier efficacement du contenu sur Facebook

#### 2ème partie : Instagram

- **C** Créer ou mettre à jour son compte Instagram
	- Présentation d'Instagram : chiffres-clés ; faits, avantages, inconvénients
	- Choisir un nom d'utilisateur, sa photo de profil, rédiger une biographie efficace
- Savoir utiliser Instagram
	- Principales fonctionnalité, codes et usages
	- Les outils indispensables d'Instagram (Création & Publications)
	- Comprendre l'algorithme pour s'assurer une bonne visibilité des publications
	- Maîtriser la création de contenu sur Instagram : Publication photo, vidéo, REEL, Story, liv Guide,…

- 3e partie : LinkedIn
- Mettre à jour votre profil Linkedin centré sur vos acheteurs :
	- Lexique, bonnes pratiques et usages
	- Construire un profil Linkedin efficace : choix de l'image de couverture, choix du titre, rédaction du résumé, Ma sélection…
	- Paramétrage du profil
- Parlez à vos clients et partenaires sur Linkedin : => Comment publier du « contenu engageant » sur Linkedin afin de susciter l'intérêt de sa communauté ?
	- Publier efficacement du contenu Linkedin :
		- publication : texte + image
		- publication : sondage
		- publication : carrousel
		- articles Pulse
		- relayer les contenus postés par la page
- Comment utiliser efficacement les contenus mis à disposition par l'entreprise afin de dynamiser sa visibilité et celles de ses offres commerciales ?
- Comment relayer efficacement du contenu issu de sa veille informationnelle ?
- Créer un événement
- Analyser les performances de sa publication
- Devenir un « social seller » :
	- Comment accroître et entretenir son réseau efficacement ?
	- Identifier des prospects grâce à la recherche avancée
	- Identifiez des prospects potentiels et leur envoyer des messages ciblés
	- Comment demander en contact une personne sur Linkedin dans une démarche de prospection commerciale ?
- La stratégie "social seller" :Définir la social routine du "social seller"
	- Suivre ses statistiques dans un but de développer sa visibilité et celles de ses offres commerciales
	- Améliorer la visibilité de son profil Linkedin grâce à l'index de visibilité et d'activité de Linkedin

ADVANCE SOLUTIONS SAS • 3 avenue Michel Chevalier - 06130 Grasse Tél. : 06.12.40.08.11 • advancesolutions.fr • Code APE 7022 Z - Siret : 830 289 054 000 33 Déclaration d'activité de formation enregistrée sous le numéro 93 06 08057 06 auprès de la Préfecture de Région Sud. Organisme de formation détenteur de la certification qualité QUALIOPI délivrée par l'AFNOR (n° 2020/87376.3) le 23/06/2020 pour la réalisation des actions de formation.

#### Programme

#### 4e partie : Focus Canva

- Créer son compte sur Canva en version ordinateur et mobile
- Présentation générale de l'outil et des principales fonctionnalités (notamment la fonctionnalité équipe pour travailler en collaboration sur un design)
- Créer et personnaliser un modèle Canva (montage graphique et vidéo) en respectant la charte graphique et le logo de l'entreprise
- Créer plusieurs visuels en fonction de votre contexte
- Télécharger un design selon les formats choisis (jpg, pdf, mp4 ou gif)

#### 5e partie : Focus Capcut

**Créer et monter du contenu vidéo** 

## Méthodes et moyens pédagogiques maniformes d'évaluation

Nombreux apports méthodologiques. Les participants réalisent des travaux pratiques correspondant à des cas concret. La pédagogie favorise les échanges entre participants ; l'animateur apporte des personnalisées à chacun. Les participants disposeront d'un support de formation envoyé par e-mail à la fin de la formation.

Une grille d'évaluation "à chaud" de la formation sera complétée par le participant sur les conditions de déroulement de l'action (organisation, pédagogie…). Un bilan de positionnement initial et final permettant de

confirmer l'atteinte des objectifs de la formation sera complété par le participant et validé par le formateur.

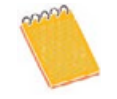

**Prérequis** Les participants sont dotés d'un ordinateur équipé d'une connexion internet

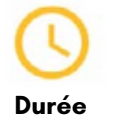

3 jours soit 21 heures

**Lieu** Alpes-Maritimes (06)

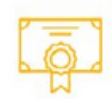

**Sanctions** Certificat de réalisation individuel remis à l'issue de la formation.

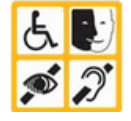

#### **Modalités d'accès**

Nos formations sont accessibles à tous. Pour toute situation particulière nécessitant une adaptation, merci de nous contacter.

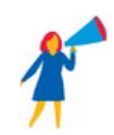

#### **Intervenante** Flora DESBROSSES :

Flora s'est spécialisée en stratégie social media et la formation depuis 2012. Passionnée par la communication digitale, elle souhaite transmettre les clés d'une présence en ligne impactante. Flora est convaincue que la maîtrise de ces outils est essentielle pour communiquer, vendre et recruter efficacement à l'ère du numérique et par l'intégration des IA génératives

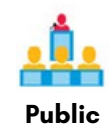

En individuel ou en collectif de 5 à 10 personnes maximum. Toutes personnes ayant la<br>responsabilité d'établir une responsabilité d'établir une stratégie Social Media et de gérer la réputation d'une entreprise/ organisation sur Internet.

ADVANCE SOLUTIONS SAS • 3 avenue Michel Chevalier - 06130 Grasse Tél. : 06.12.40.08.11 • advancesolutions.fr • Code APE 7022 Z - Siret : 830 289 054 000 33 Déclaration d'activité de formation enregistrée sous le numéro 93 06 08057 06 auprès de la Préfecture de Région Sud. Organisme de formation détenteur de la certification qualité QUALIOPI délivrée par l'AFNOR (n° 2020/87376.3) le 23/06/2020 pour la réalisation des actions de formation.